Государственное бюджетное образовательное учреждение среднего профессионального образования «Курганский государственный колледж»

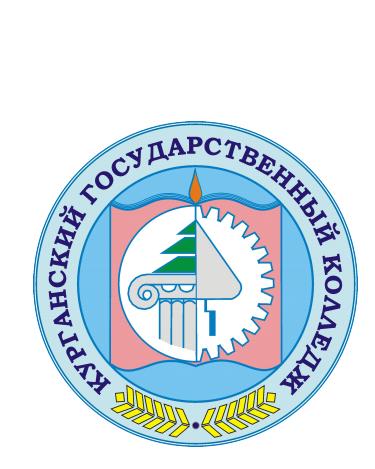

Скок Т.А. C=RU, OU=директор, O=ГБПОУ «Курганский государственный колледж», CN=Скок Т.А., E=mail@kurgancollege.ru я подтверждаю этот документ 2023-12-28 13:48:13

# ПРОГРАММА УЧЕБНОЙ ДИСЦИПЛИНЫ **ЕН.02 ИНФОРМАТИКА**

для специальности 08.02.08. Монтаж и эксплуатация оборудования и систем газоснабжения

Курган - 2023

Программа учебной дисциплины разработана на основе Федерального государственного образовательного стандарта (далее – ФГОС) по специальности среднего профессионального образования (далее СПО) по специальности (специальностям) 08.02.08 Монтаж и эксплуатация оборудования и систем газоснабжения

Организация-разработчик:

ГБПОУ «Курганский государственный колледж»

### Разработчик:

Сафронова Ксения Павловна, преподаватель ГБПОУ «Курганский

государственный колледж»

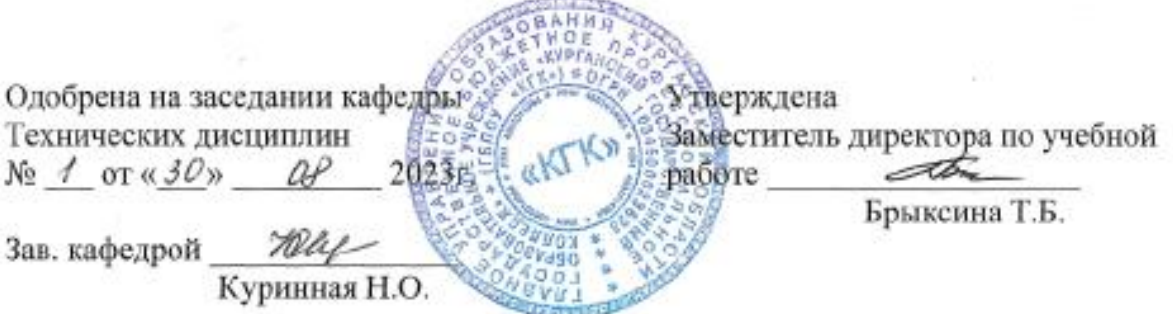

*© Сафронова Ксения Павловна, ГБПОУ КГК ©Курган, 2023*

## **СОДЕРЖАНИЕ**

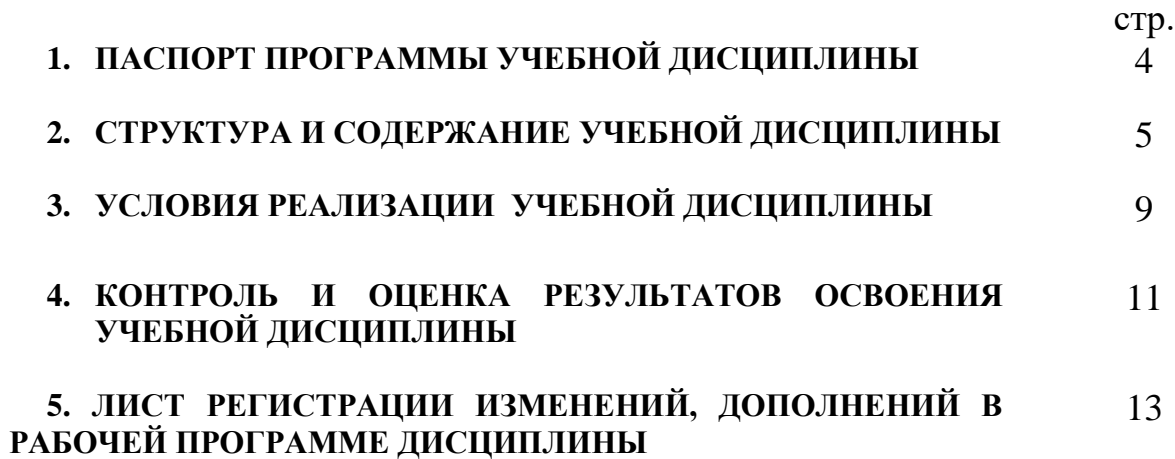

## **1. ПАСПОРТ ПРОГРАММЫ УЧЕБНОЙ ДИСЦИПЛИНЫ Информационные технологии в профессиональной деятельности**

#### **1.1. Место дисциплины в структуре основной образовательной программы:**

Учебная дисциплина ЕН.02 «Информатика» является обязательной частью математического и общего естественнонаучного цикла примерной основной образовательной программы в соответствии с ФГОС по специальности СПО 08.02.08 Монтаж и эксплуатация оборудования и систем газоснабжения.

Учебная дисциплина ЕН.02 «Информатика» обеспечивает формирование профессиональных и общих компетенций по всем видам деятельности ФГОС по специальности 08.02.08 Монтаж и эксплуатация оборудования и систем газоснабжения. Особое значение дисциплина имеет при формировании и развитии общих и профессиональных компетенций ОК 01 – ОК 06, ОК 09, ОК 11, ПК 1.1 – ПК 1.3, ПК 2.1 – ПК 2.5, ПК 3.1 – ПК 3.6, ПК 4.1 – ПК 4.4.

**1.2 Место дисциплины в структуре основной профессиональной образовательной программы:** естественнонаучные дисциплины.

#### **1.3. Цель и планируемые результаты освоения дисциплины:**

В рамках программы учебной дисциплины обучающимися осваиваются умения и знания

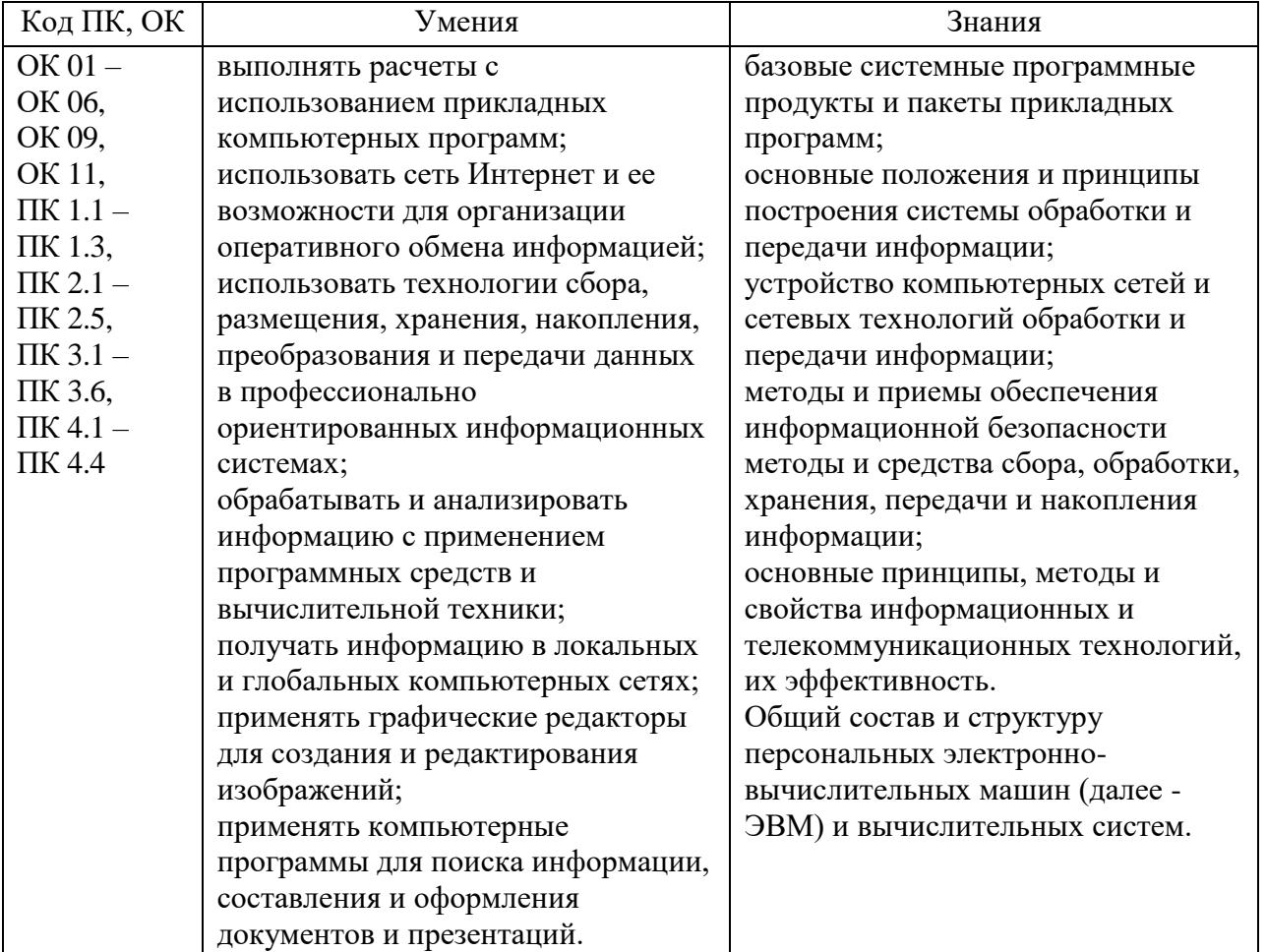

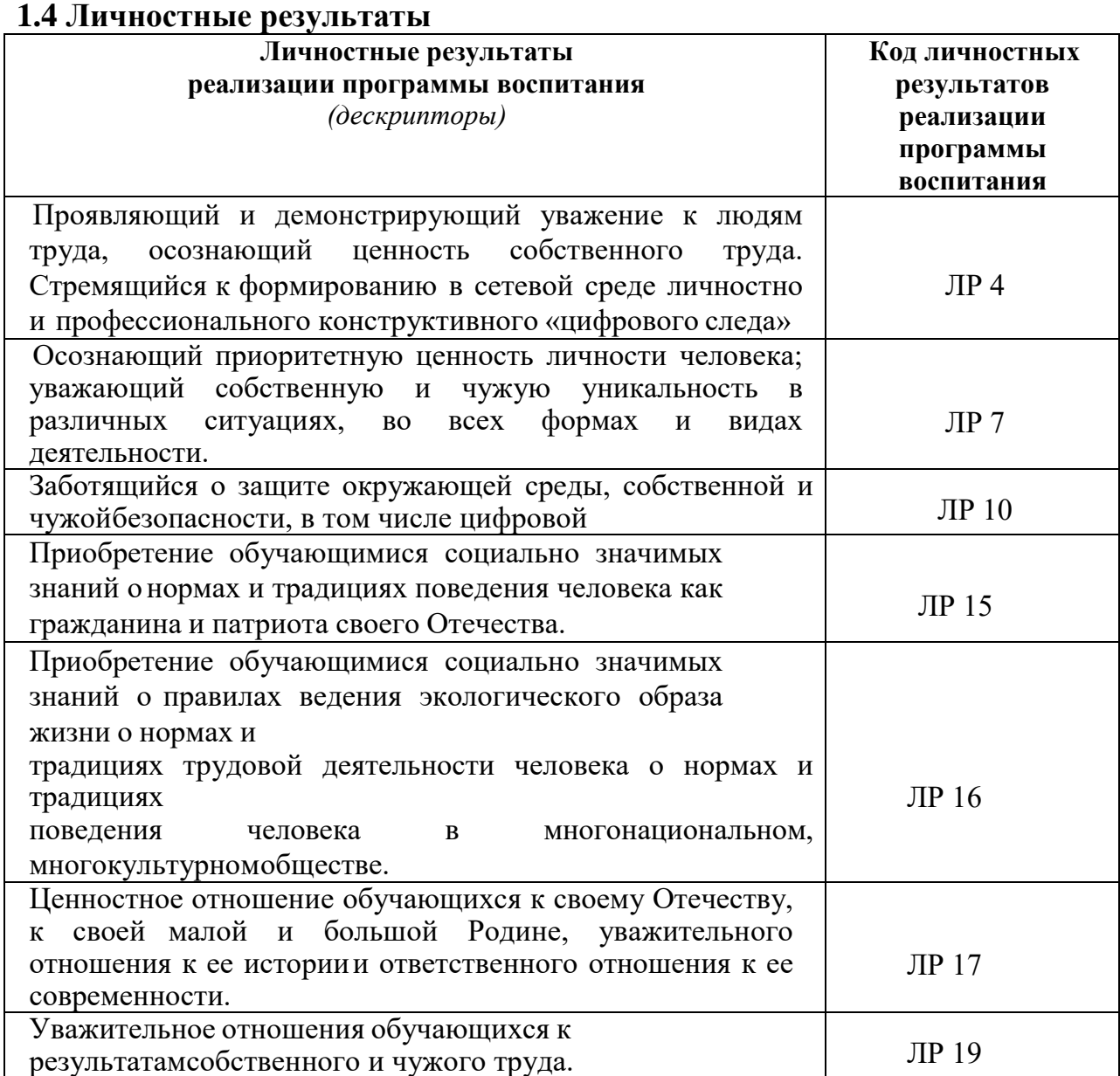

### **2. СТРУКТУРА И СОДЕРЖАНИЕ УЧЕБНОЙ ДИСЦИПЛИНЫ 2.1. Объем учебной дисциплины и виды учебной работы**

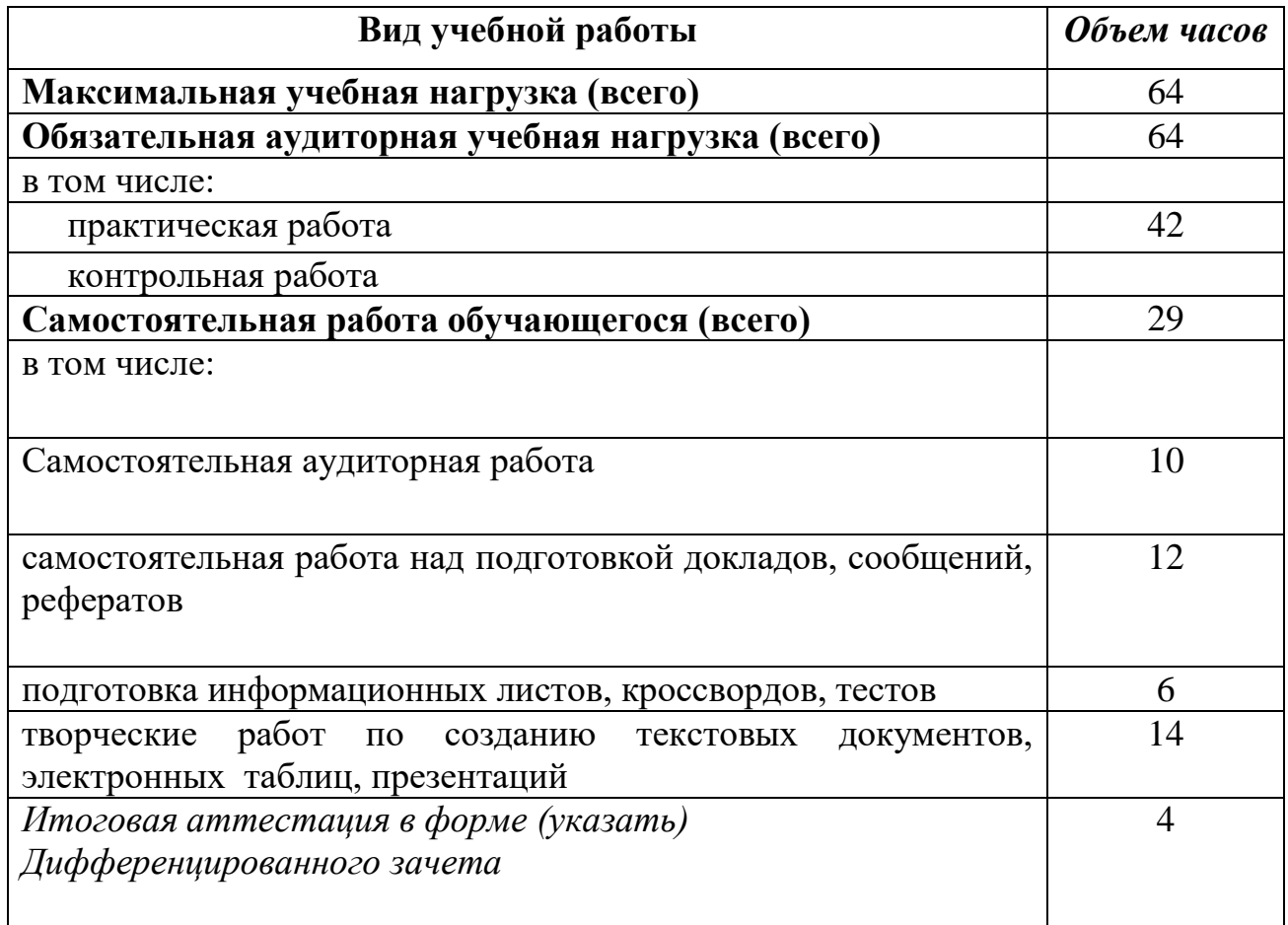

# **2.2. Тематический план и содержание учебной дисциплины** «Информационные технологии в профессиональной

деятельности»

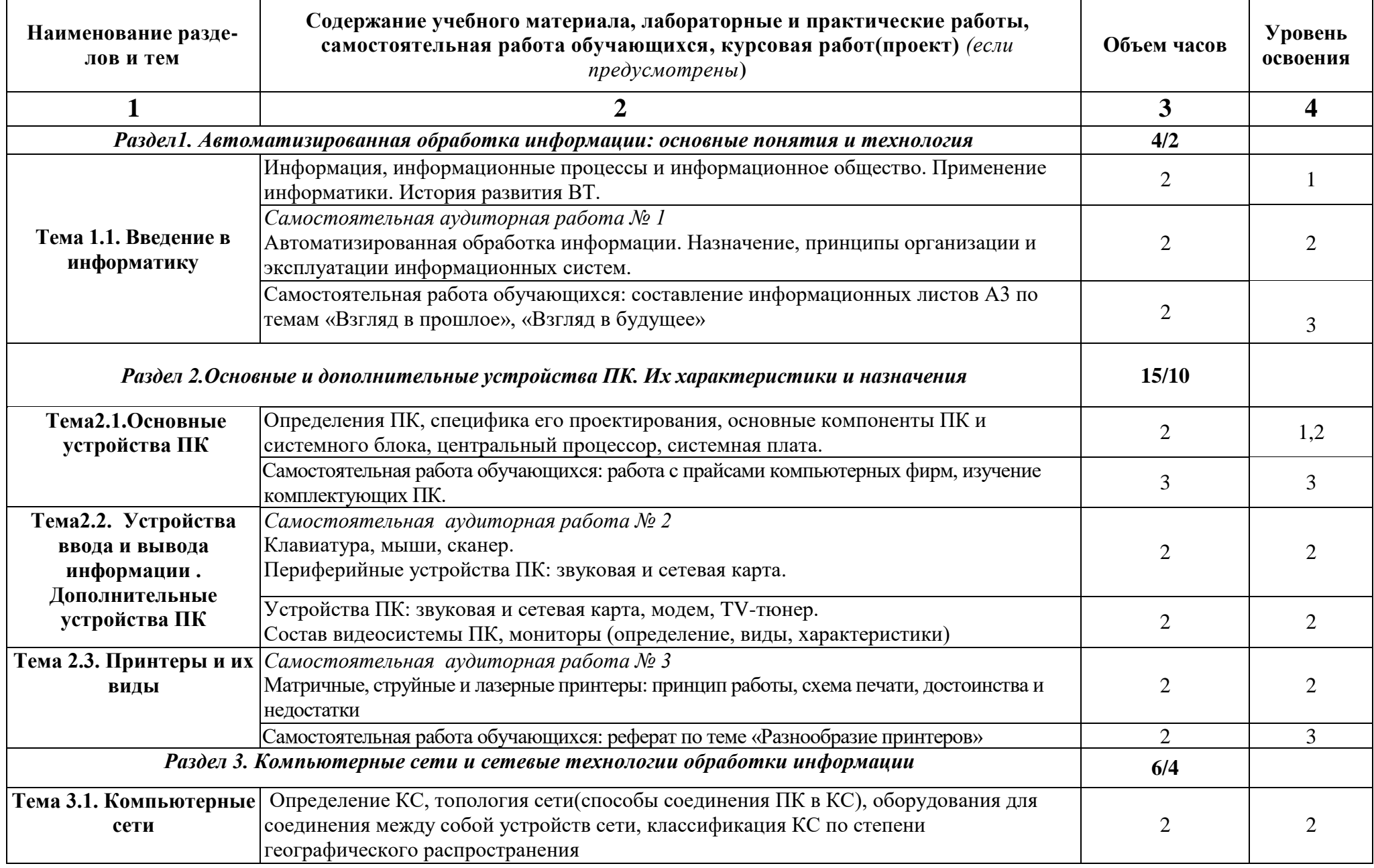

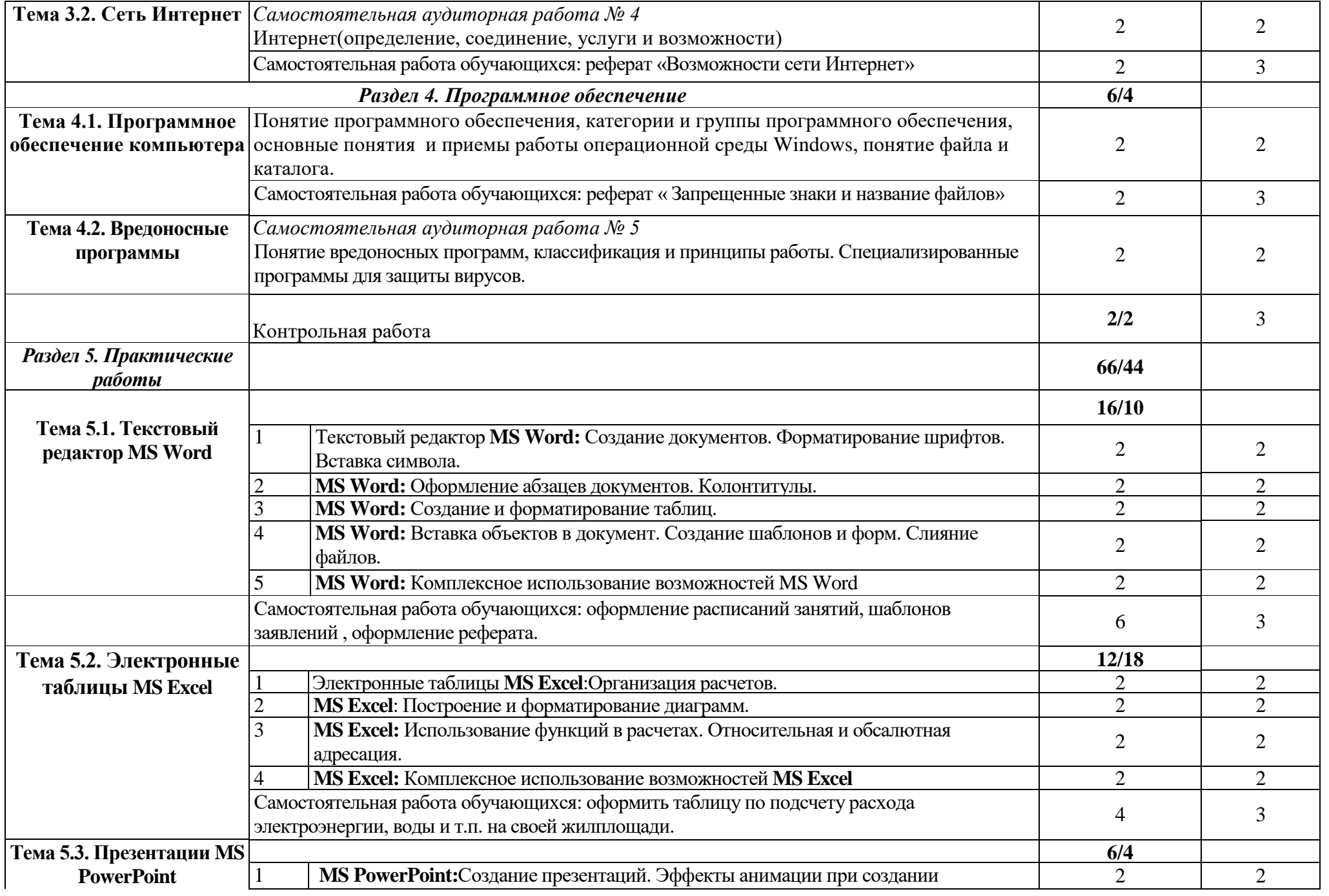

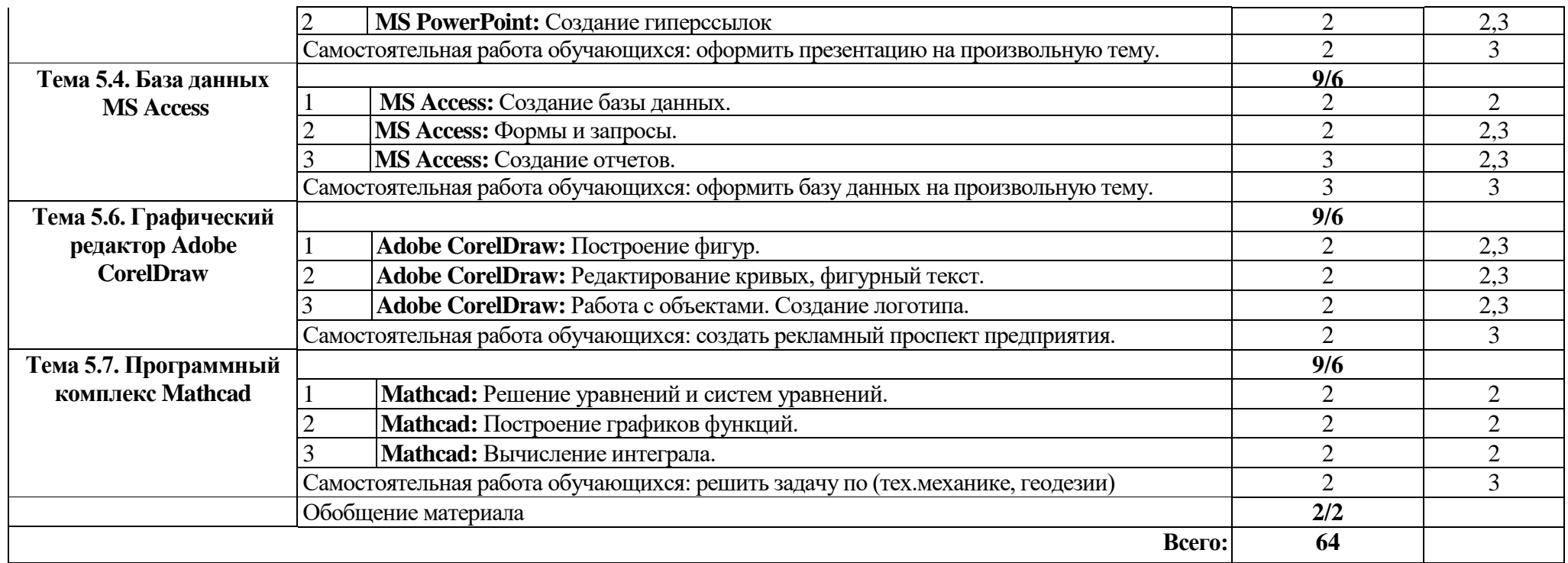

Для характеристики уровня освоения учебного материала используются следующие обозначения:

1. – ознакомительный (узнавание ранее изученных объектов, свойств);

2. – репродуктивный (выполнение деятельности по образцу, инструкции или под руководством)

3. – продуктивный (планирование и самостоятельное выполнение деятельности, решение проблемных задач)

## **3. УСЛОВИЯ РЕАЛИЗАЦИИ УЧЕБНОЙ ДИСЦИПЛИНЫ**

## **3.1. Требования к минимальному материально- техническому обеспечению**

Реализация программы дисциплины требует наличия учебного кабинета «информатики» лабораторий информационных технологий.

### **Оборудование учебного кабинета:**

- ПК;
- проектор;
- интерактивная доска;
- набор комплектующих.

## **Технические средства обучения:**

- карточки для объяснения нового материала;
- карточки для контрольных и самостоятельных работ;
- инструкционные карты.

## **Оборудование лаборатории и рабочих мест лаборатории:**

- ПК, соединенные локальной сетью;
- проектор;
- принтер;
- сканер;
- интерактивная доска.

### **3.2. Информационное обеспечение обучения**

### **Перечень рекомендуемых учебных изданий, Интернет-ресурсов,**

#### **дополнительной литературы**

#### **Основные источники:**

1. Сергеева И.И. Информатика: учебник / И.И. Сергеева. – Москва: Форум, 2021

*л*

**2.** Цветкова М.С. Информатика и ИКТ: учебник для СПО / М.С. Цветкова. – М.: Академия, 2020

#### **Дополнительные источники:**

1. Гейн, А.Г. Информатика (Базовый и углубленный уровни. 11 кл.) : Учебник / А.Г. Гейн, А.И. Сенокосов.. - М.: Просвещение, 2016. - 336 с.

2. Бубнов, А.А. Основы информационной безопасности : учеб. пособие для студ. учреждений сред. проф. образования/А.А. Бубнов, В.Н. Пржегорлинский, О.А. Савинкин. - 2-е изд.– М.: Академия, 2016. - 256 с.

3. Михеева, Е.В. Практикум по информатике: учеб. пособие для студ. учреждений сред. проф. образования / Е.В. Михеева. – 11-е изд., стер. – М.: Издательский центр «Академия», 2013. – 192с.

### **Интернет-ресурсы:**

1. BOOK.ru [Электронный ресурс]: электронно-библиотечная система (ЭБС) / издательство КноРус. – М., 2010. – Режим доступа: [https://www.book.ru/extsearch?Name=](https://www.book.ru/extsearch?Name)  $-$  Загл. с экрана.  $-$  (Дата обращения: 27.08.2023). Полный доступ открыт только к книгам для среднего профессионального образования (СПО).

2. Видеоуроки в интернет – сайт для учителей [Электронный ресурс]. – Режим доступа: <https://videouroki.net/blog/>– Загл. с экрана. – (Дата обращения: 7.09.2023).

3. Единое окно доступа к образовательным ресурсам [Электронный ресурс] / Федеральное государственное автономное учреждение Государственный научно-исследовательский институт информационных технологий и телекоммуникаций (ФГАУ ГНИИ ИТТ "Информика"). – Режим доступа:<http://window.edu.ru/> – Загл. с экрана. – (Дата обращения: 7.09.2023).

### **4. КОНТРОЛЬ И ОЦЕНКА РЕЗУЛЬТАТОВ ОСВОЕНИЯ УЧЕБНОЙ ДИСЦИПЛИНЫ**

**Контроль и оценка** результатов освоения учебной дисциплины осуществляется преподавателем в процессе проведения практических занятий и лабораторных работ, тестирования, а также выполнения обучающимися индивидуальных заданий, проектов, исследований.

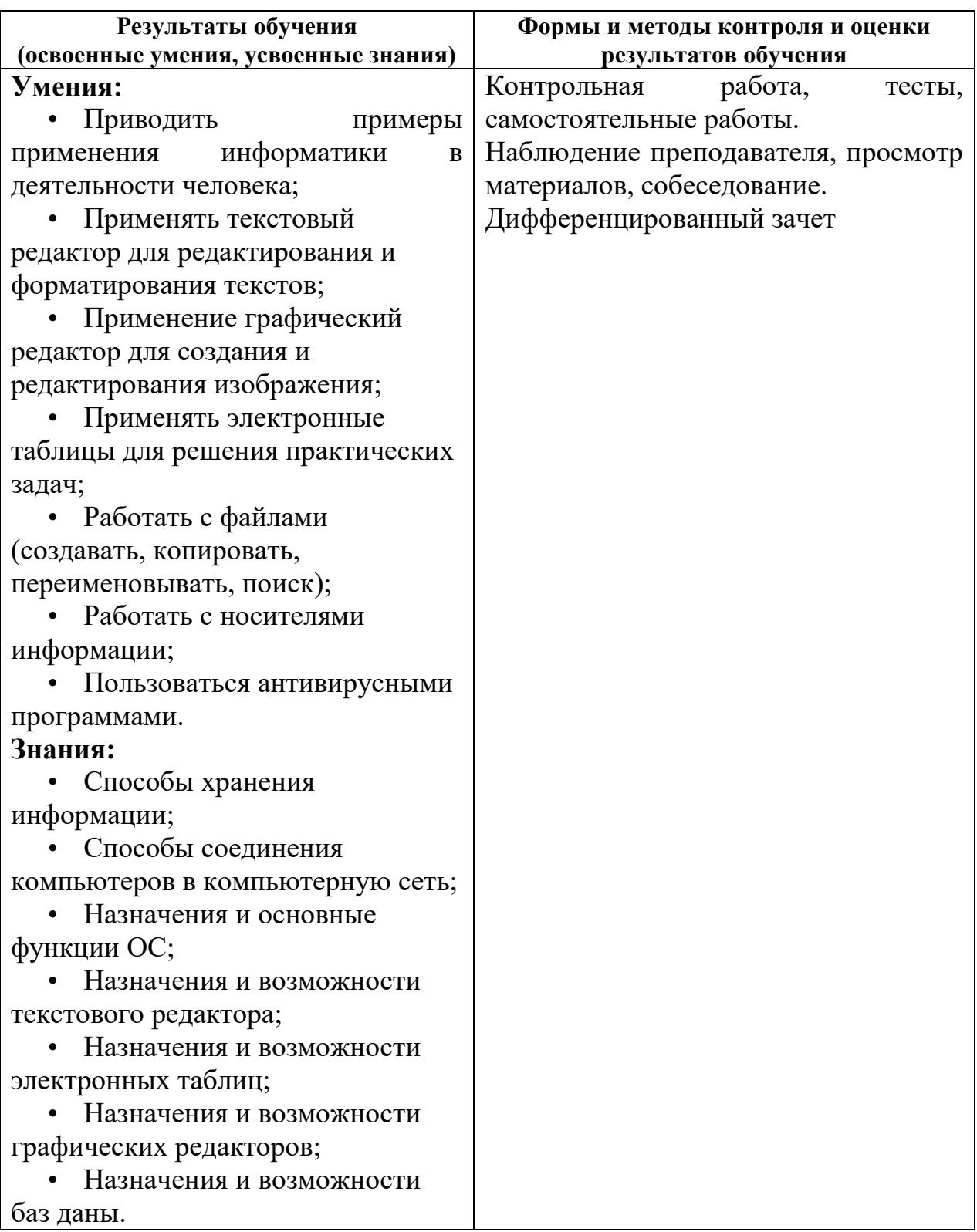

#### **5. ЛИСТ РЕГИСТРАЦИИ ИЗМЕНЕНИЙ, ДОПОЛНЕНИЙ В РАБОЧЕЙ ПРОГРАММЕ ДИСЦИПЛИНЫ (ПРОФЕССИОНАЛЬНОГО МОДУЛЯ)**

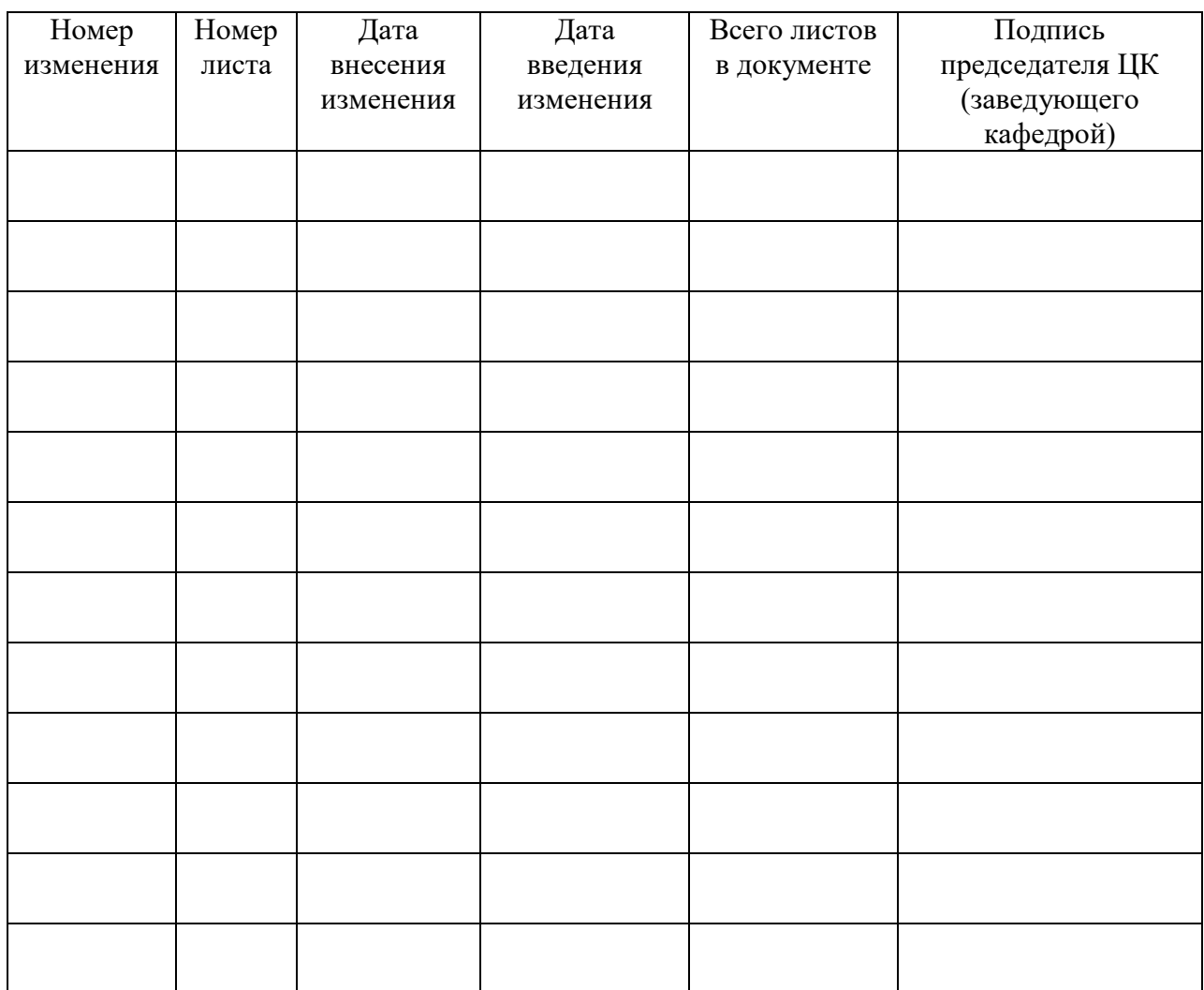